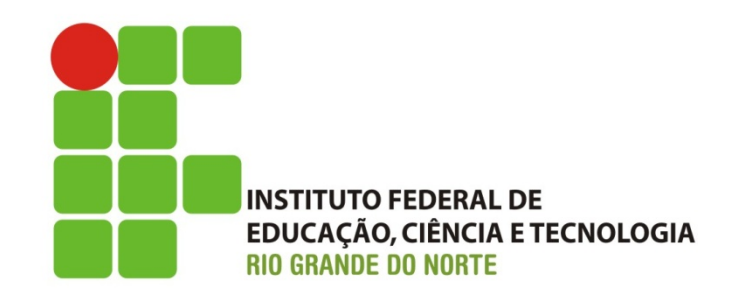

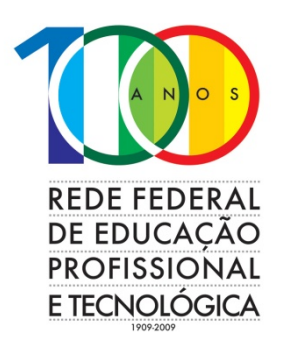

# ALGORITMOS

#### Variáveis compostas - Matrizes

#### **Alessandro J. de Souza**

DIATINF - IFRN

alessandro.souza@ifrn.edu.br 

twitter.com/ajdsouza

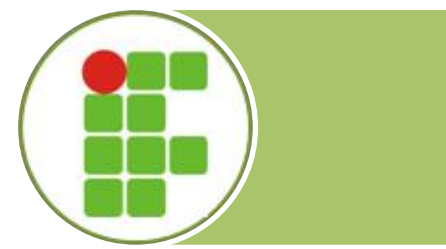

## Agenda

#### $\Diamond$  Matrizes

- <sup>o</sup> Estrutura de armazenamento
- <sup>o</sup> Sintaxe
- o Formas de declaração
- o Exemplos de operações com vetores

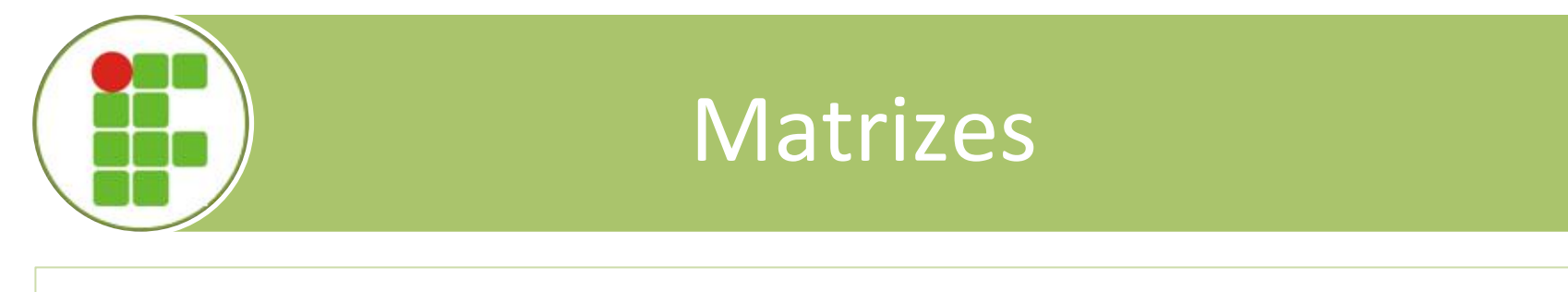

 $\Diamond$  Matrizes são *estruturg de dgdos* **bidimensionais** que necessitam de dois índices para individualizar um elemento do conjunto. 

 $\Diamond$  Podem ser do tipo inteiro, real, caractere/ literal ou lógico.

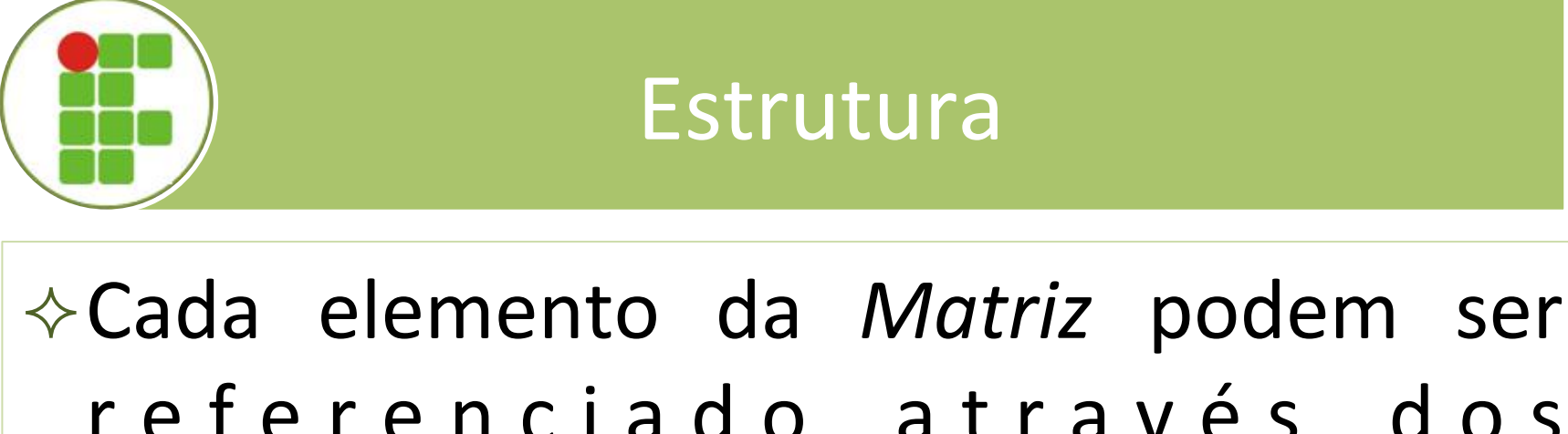

r e f e r e n c i a d o at r a v é s d o s índices(linha,coluna). 

 $\circ$  Exemplos:  $v[1,3]=3$ ;  $v[1,2]=8$ ;  $v[2,1]=0$ 

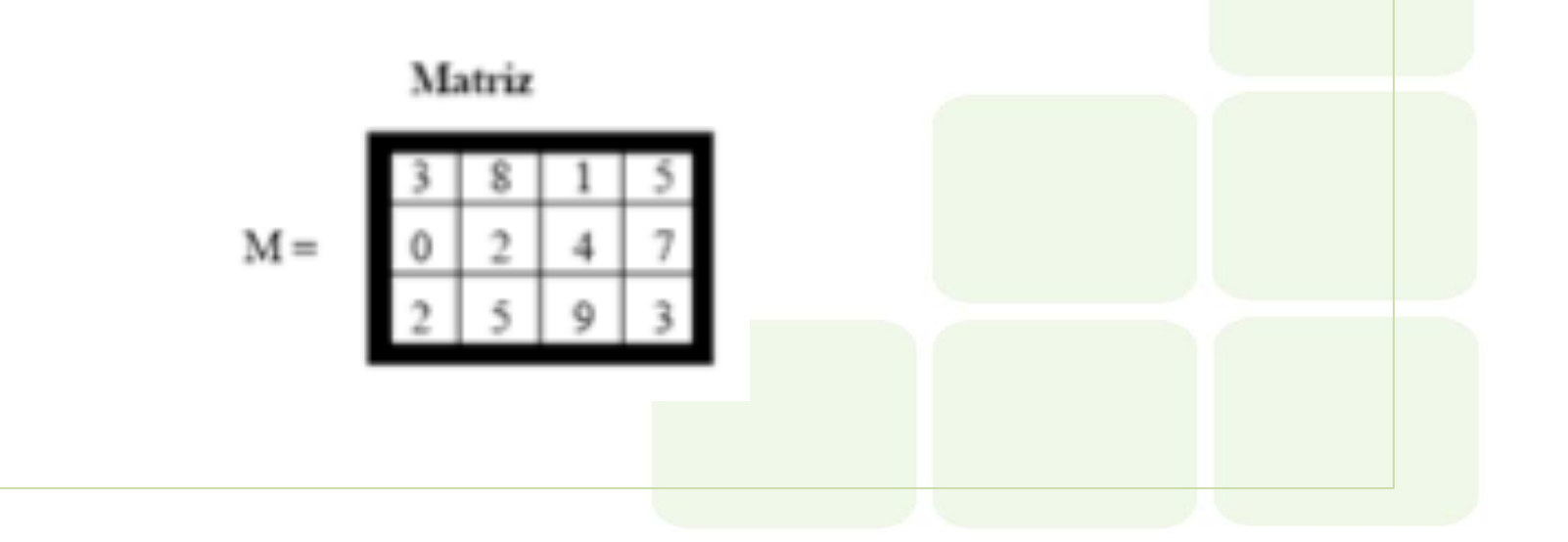

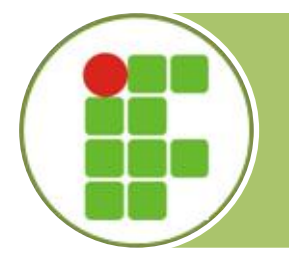

### Sintaxe

**lista-de-variáveis : VETOR** [índice1-inicial..índice1-final, índice2-inicial..índice2-final] de <tipo-de-dado>

- **→ lista-de-variáveis** são os nomes das variáveis que se deseja declarar;
- **→ índice1-inicial** é o limite inferior do intervalo de variação do primeiro índice;
- $\Diamond$  **índice1-final**: é o limite superior do intervalo de variação do primeiro índice;
- **→ índice2-inicial**: é o limite inferior do intervalo de variação do segundo índice;
- **↑ índice2-final**: é o limite superior do intervalo de variação do segundo índice;
- $\Diamond$  **tipo** : é o tipo dos componentes da variável

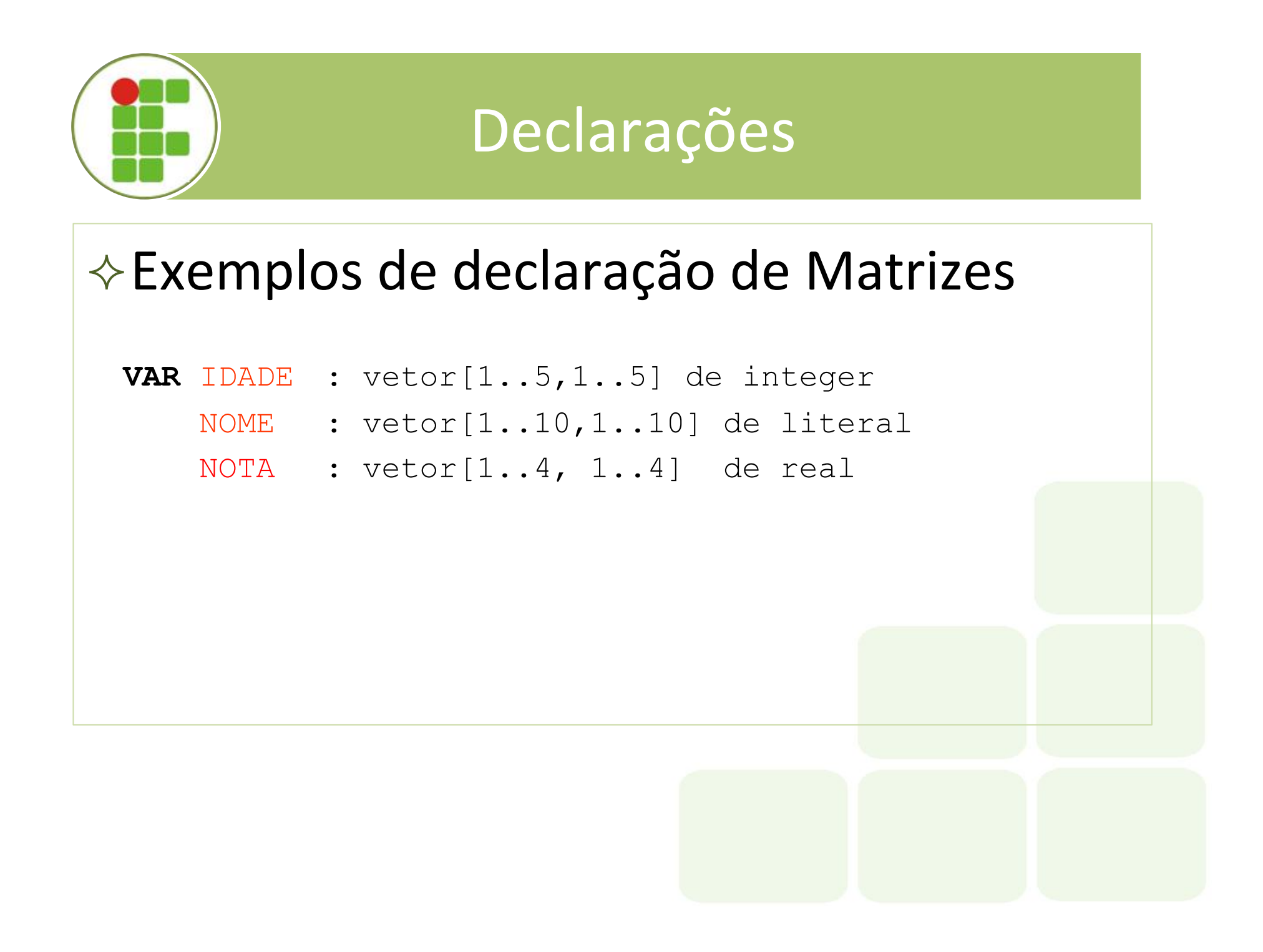

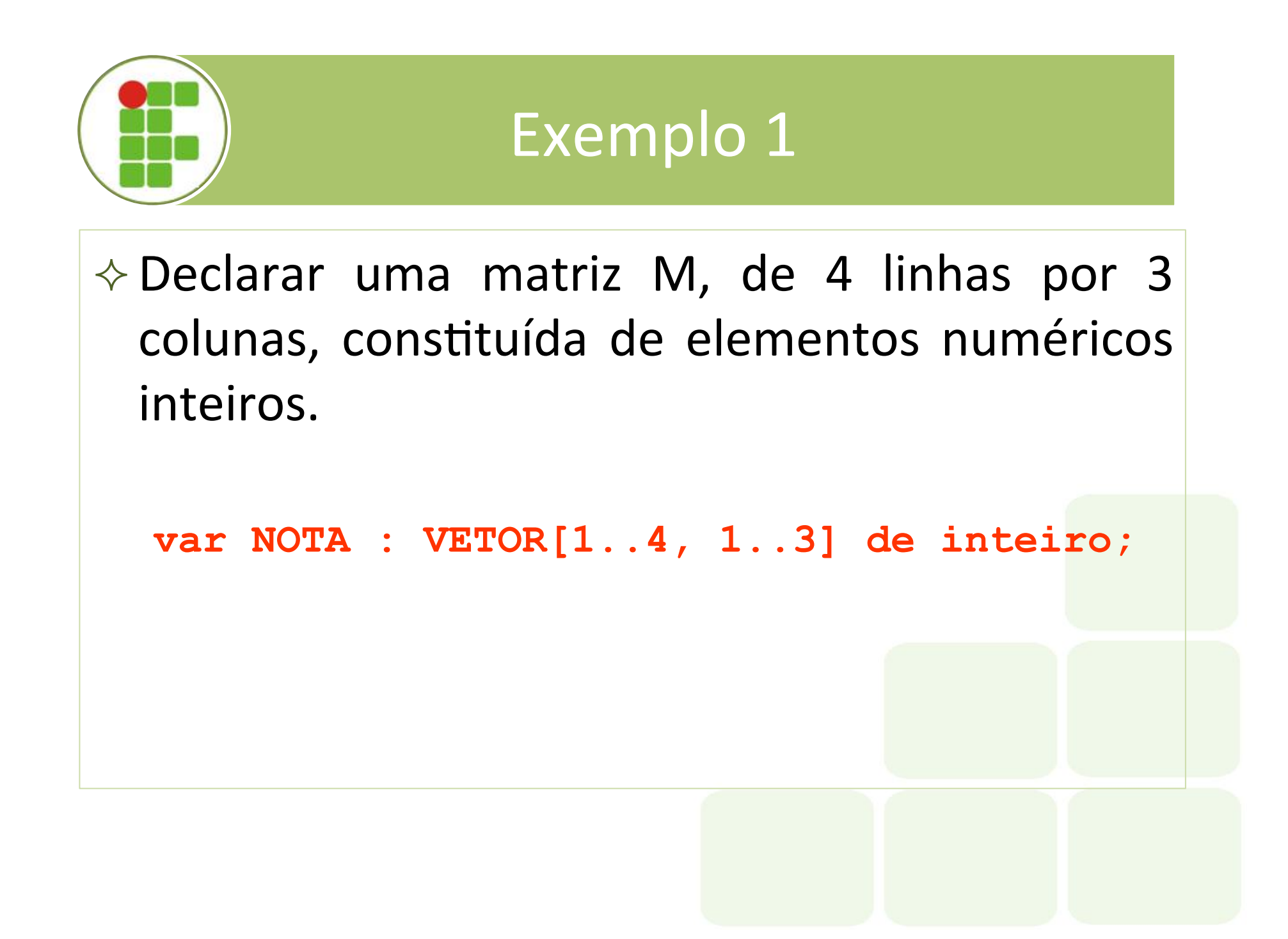

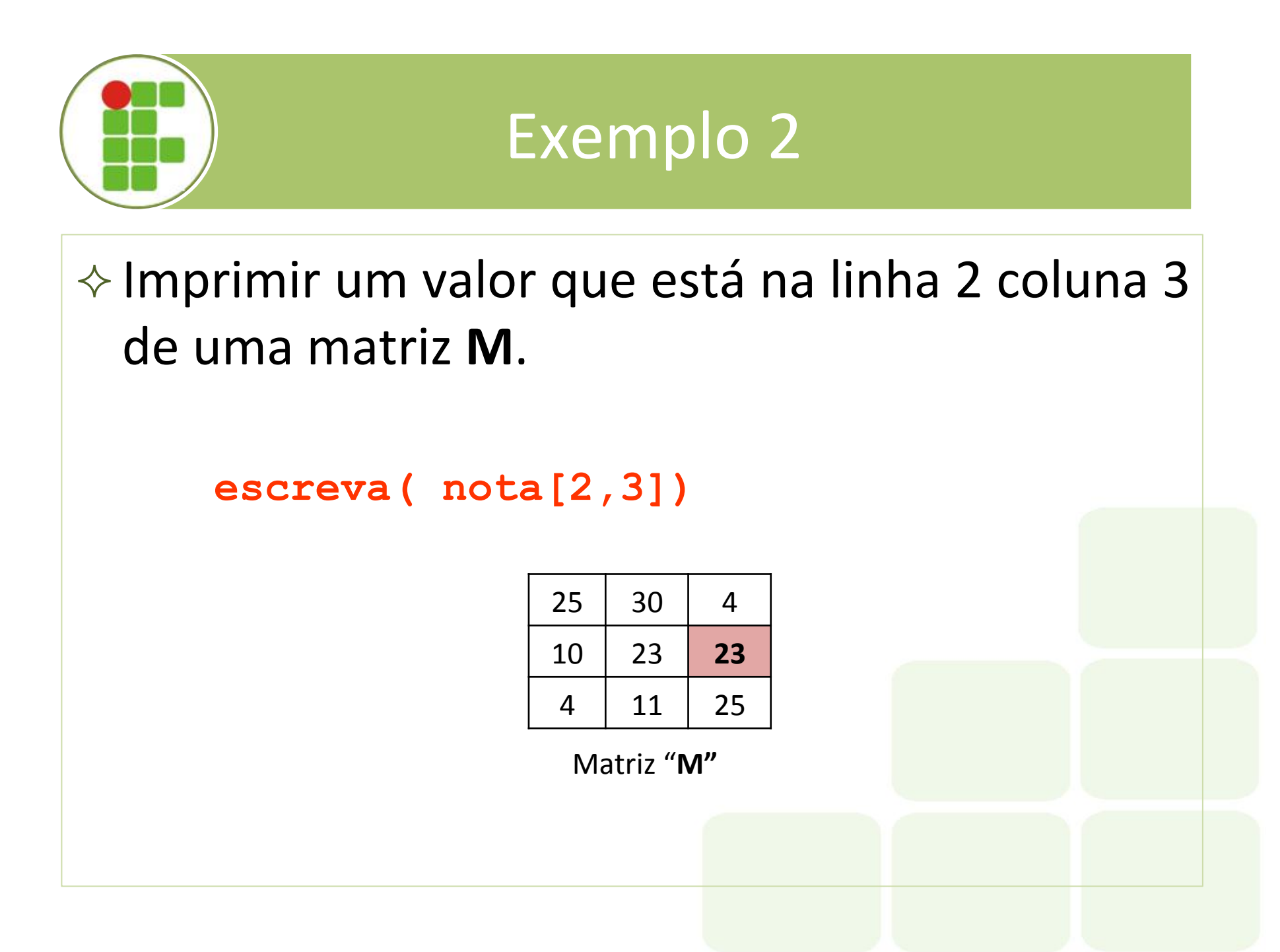

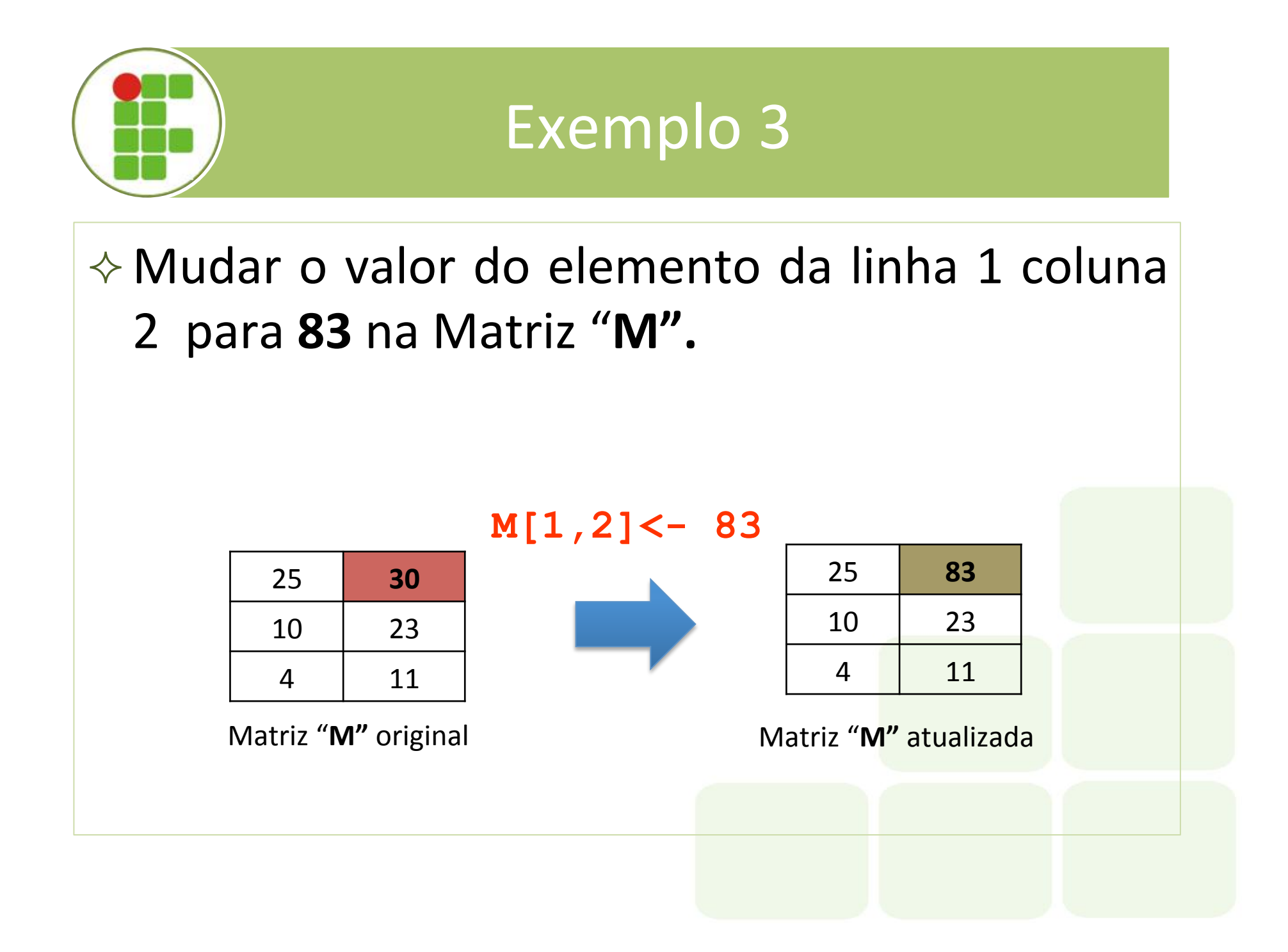

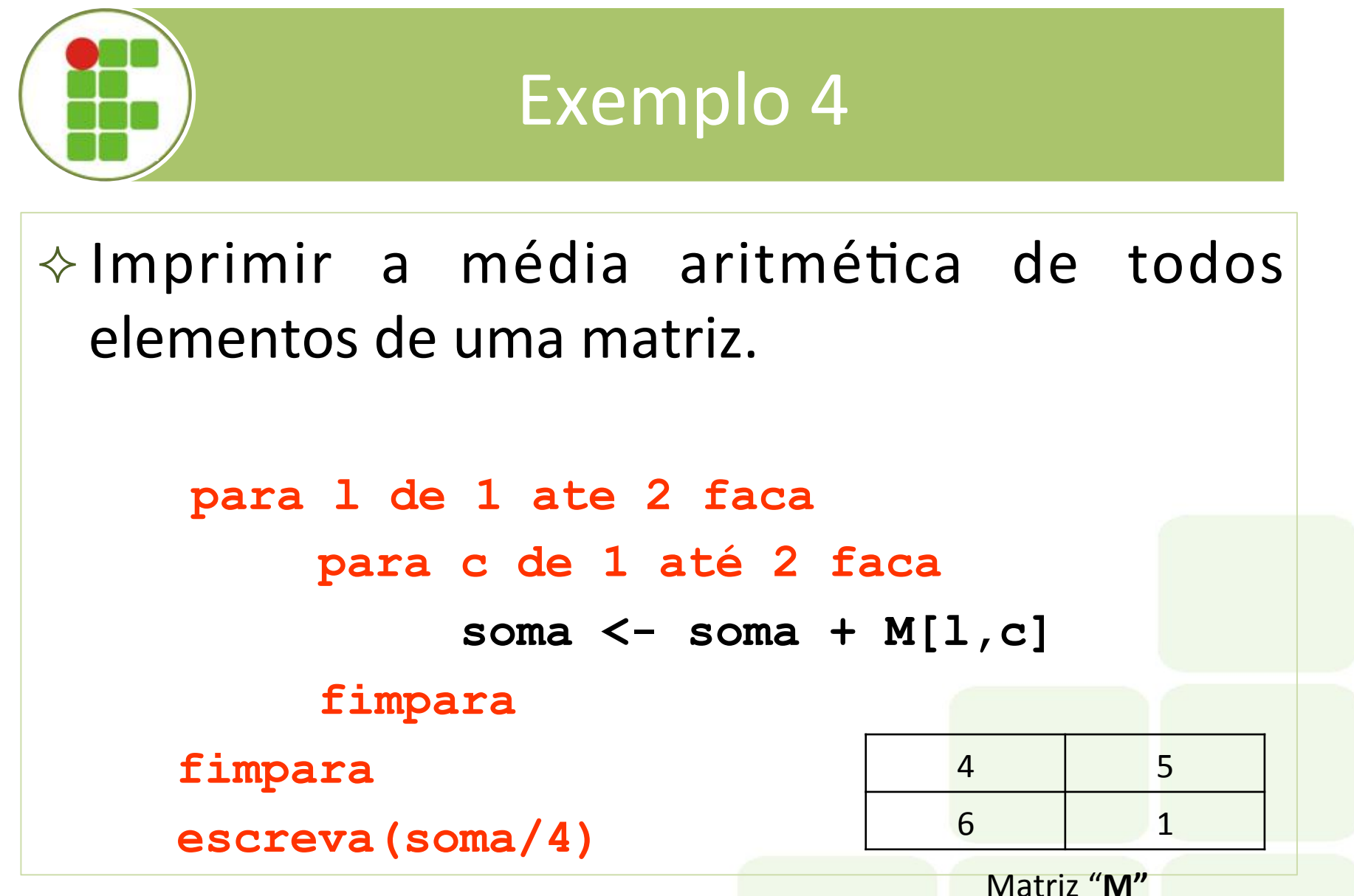

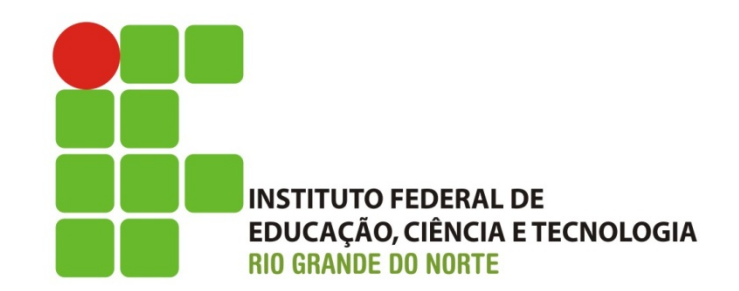

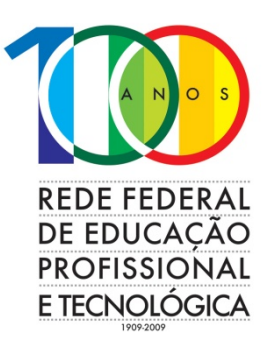

### **Exercícios**

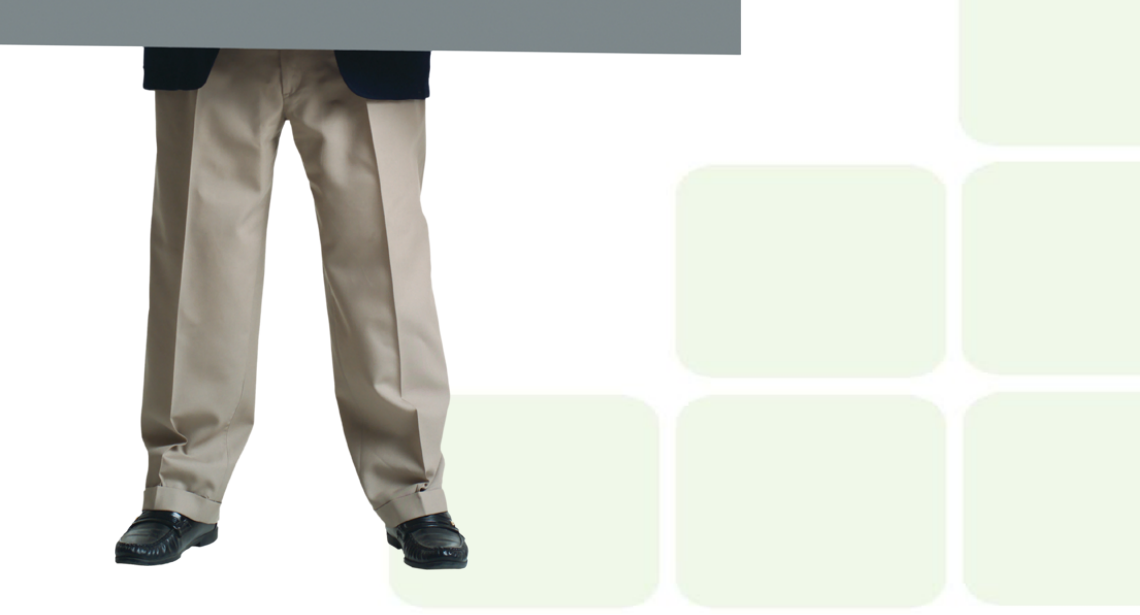